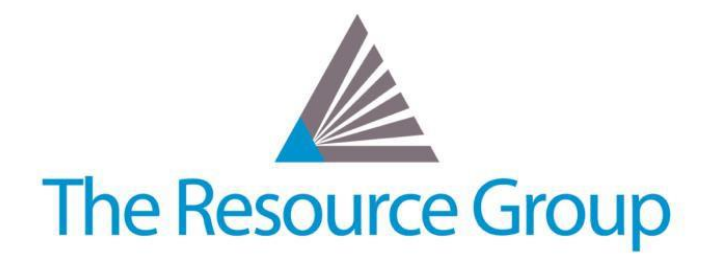

# **Sage Intacct Quarterly Release Overview R1 2019**

*February 22, 2019*

# **Accounts Payable Updates**

### **AP Bill Approvals**

New bill approvals can be enabled to ensure a more thorough review process and help prevent fraud.

### **Sage Intacct Check Delivery Service & American Express Card Payment Services**

Still the great services you know, but Check Delivery and American Express Corporate Card Payment Service are getting new names: Sage Intacct Check Delivery Service and American Express Card Payment Services.

### **Bottom Printing Update**

Sage Intacct has removed the configuration combination that allows companies that are using pre-printed checks to print on the bottom portion of the page.

# **Administration Updates**

### **Audit Trail Enhancements**

The audit trail now captures and shows specific periods that are opened or closed and, if you're in a multi-entity company, it also includes the entity or entity group for which the books were closed.

### **Export Effective Permissions**

Users can now export the effective user permissions report to a CSV file.

### **Cash Management Updates**

### **New and Improved Bank Reconciliation**

The new Bank Reconciliation experience begins with a completely re-vamped Reconciliation page, as well as greater flexibility with expanded filtering and sorting options. The manual reconciliation process has also been improved and made simpler. Bank Reconciliation is only available in Action UI, so make sure to switch over now!

# **Contracts Updates**

### **Project Percent Complete Billing**

You can now bill fixed-fee projects associated with contracts based on a project's or task's percentage of completion. You can base the percentage on a ratio of time duration or on a user-defined percentage.

### **Multiple Contract Line Schedules**

You can now select more than one contract line to place on hold or resume from hold in one action within a contract.

# **Customization Updates**

### **New Injection Parameter for API Endpoints**

A new API\_ENDPOINT injection parameter enables you to access the API endpoint for XML gateway calls in your Smart Events, SmartLink Click/Fetches, and SmartLink dashboard components. You should use this new injection parameter in any existing or new components that include a session ID. This is a best practice that ensures you are explicitly using the correct/most efficient endpoint.

### **General Ledger Updates**

### **New Tools for Dynamic Allocations**

More options have been added for the allocation definition (including book sacking), as well as the ability to create and generate group allocations.

### **Ability to Change Accounting Methods**

Users will experience a streamlined transition from single-method accounting (Cash or Accrual) to dual-method accounting (Accrual & Cash) to improve ease-of-use.

#### **Bulk Actions for Journal Entries**

Sage Intacct now enables you to post, duplicate, or even reverse a group of entries in bulk with just a few clicks. Easily perform bulk actions within the same journal, across journals, or even across books.

### **General Ledger Export Action**

Now when you export your standard General Ledger report as a CSV file, you can opt to include the GL account number on each line of the report.

### **Global Consolidations Updates**

### **Centralized Journals**

New consolidation books now include only one journal for all entities in the book, keeping your lists short and easy to manage. This feature only affects new consolidation setups going forward. If you have been using Consolidations, there is no change to your setup to ensure your data integrity.

### **Inventory Updates**

### **Estimated Landed Costs**

Recording estimated landed costs on purchases gives you greater insight into managing your business. As actual landed costs arrive, link them back to the estimates, knowing any differences are automatically reconciled.

### **Automated COGS Adjustments for Prior Periods**

Sage Intacct has streamlined the manual work of determining which journal entries to create to tie the GL to a subledger—view and post system-recommended COGS adjustments from a single page with just a few clicks.

### **Import Data Enhancements**

Previously if you had errors in your import file, the whole import process failed. Now, you can import valid Items even if the CSV file has other entries with errors.

### **Replenishment Enhancements**

New 'Deliver to' contacts and dimensions on the Replenish Inventory page enable you to skip the step of editing each generated purchase order to add this necessary information. The information you enter passes through to the automatically generated purchase orders.

# **Projects Updates**

### **Billable Transaction Rules**

You now have the flexibility to bill for transactions created by transaction rules applied to timesheet entries. This opens up the capability to perform cost plus billing based on direct labor costs, indirect costs, and fees, set up labor billing rates based on employee groups (rather than individually), and bill transfer costs from entity to entity.

### **Task ID**

You can now assign a unique Task ID to a task. Use this field for reporting and as helpful reference when you assign tasks to projects for extra visibility into the task's purpose.

### **Reporting and Insights Updates**

### **New Dashboards**

Two new, out-of-box dashboards can be utilized by companies that use the Service Industry QuickStart template. They will help you quickly capture your cash analysis and key financial ratios and in one centralized place.

## **Revenue Management Updates**

#### **Fulfillment Status Tracking Renamed**

The functionality of this feature remains the same, it just has a new name: Event-based recognition. The following labels in other related areas of Sage Intacct have been changed as a result:

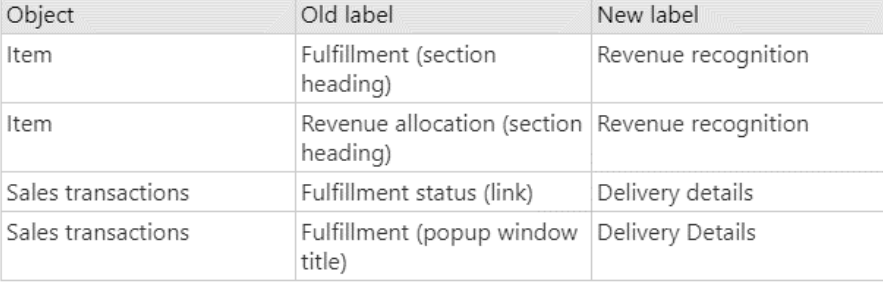

### **Contracts Event-Based Recognition Change**

Previously, Contracts subscribers that wanted to use event-based recognition were required to additionally subscribe to Order Entry revenue recognition and set Enable fulfillment status tracking to true. This requirement is no longer necessary. There will be a data migration that copies the Order Entry Event-based recognition setting to the Contracts section for all current Contracts subscribers.

# **Sage Intacct Advanced CRM Integration Updates**

#### **Contact Sync Enhancements**

There are now more options for when and how to sync contacts between Intacct and Salesforce.

### **Task Label Change**

A label on the Opportunity object in Salesforce was changed. The old label, Billing Type, changed to Project Billing Type. This object enables you to assign a project billing type to the opportunity.

### **User Experience Updates**

### **Action UI**

The Action user interface is no longer in beta and is now the primary user interface. If you haven't made the switch already, we highly suggest you start getting comfortable using the new Action UI.

### **Multi-Entity Company**

To reduce the clutter in your lists and find what you need quicker and easier, there are updates to the way top-level data gets pulled into lists across your multi-entity company. Only see the information that matters to you most both in Pay Bills and in your transactions lists.